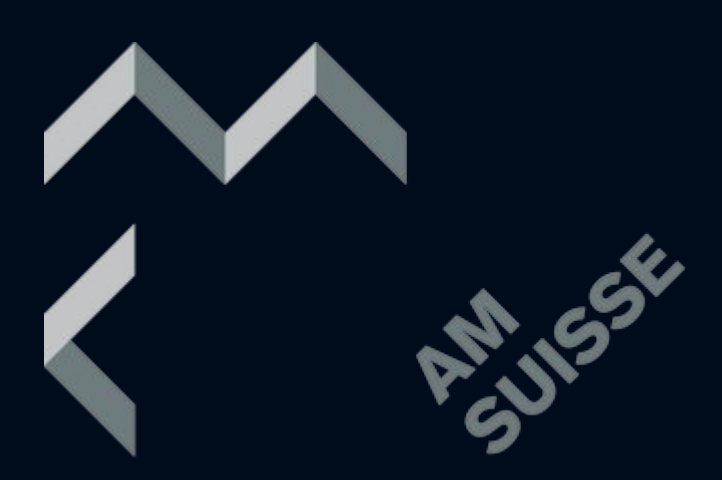

# dorotheetureki

Denkräume im Digitalen

# **ChatGPT & Co - Partie 1 : L'intelligence au bout des doigts**

## **30 novembre 2022 : Chat GPT Release**

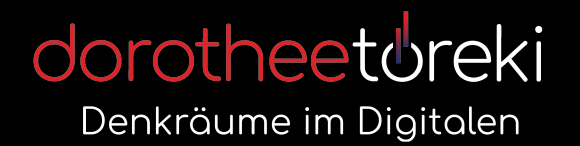

## **et le monde est différent**

dorotheetdreki Denkräume im Digitalen

## L'IA générative :

Un moment particulier dans l'histoire de l'humanité

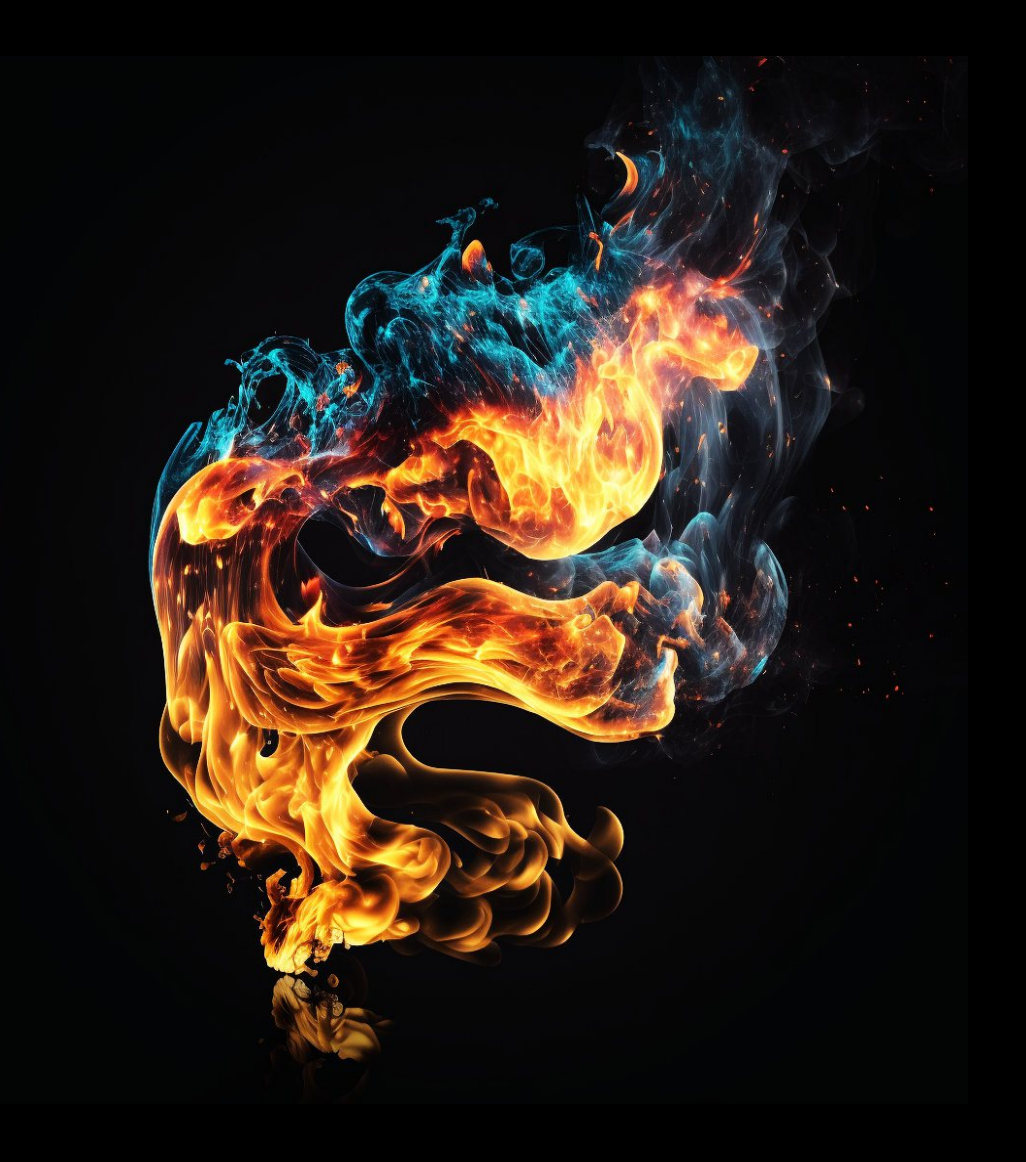

dorotheetdreki Denkräume im Digitalen

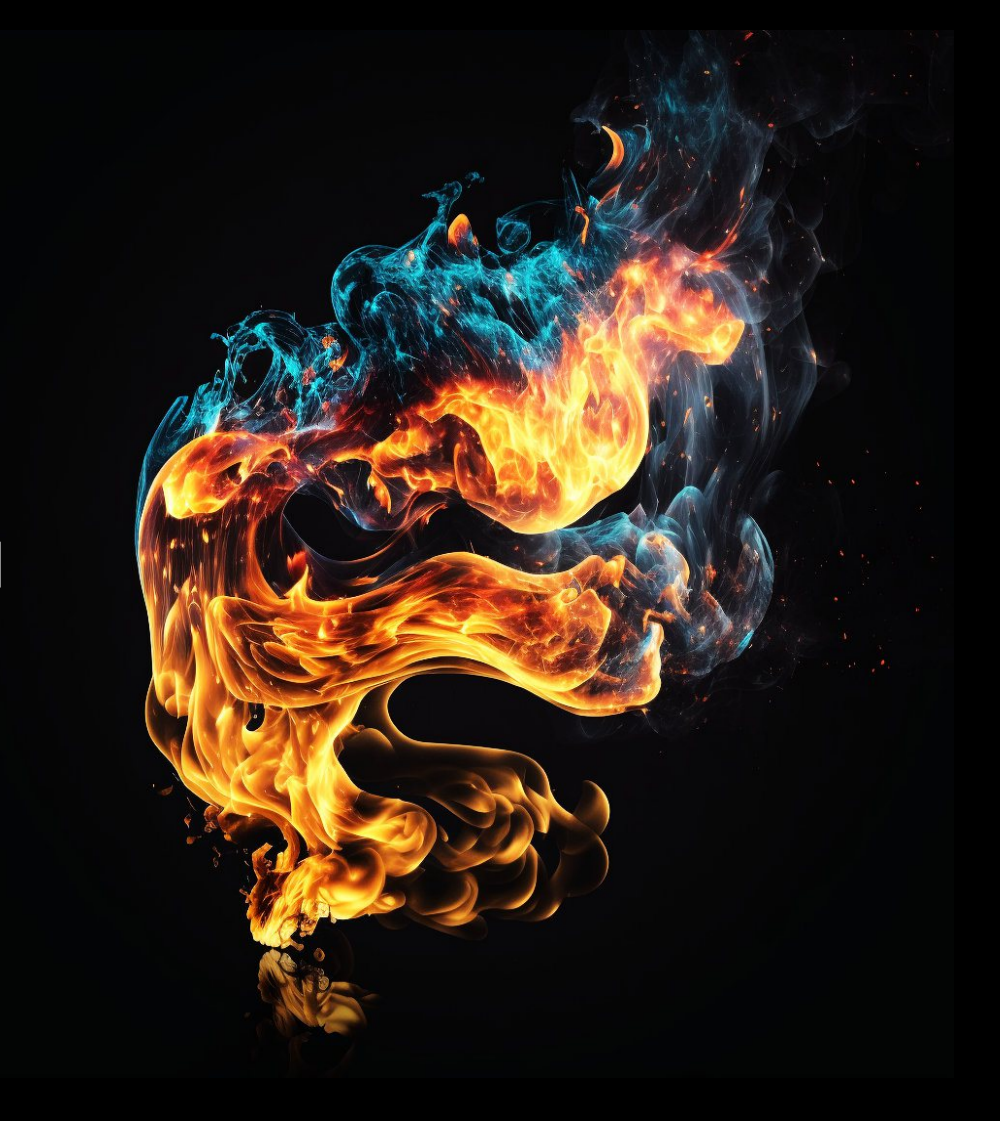

## Comparable à la découverte du feu

# **Machine Learning / Deep Learning**

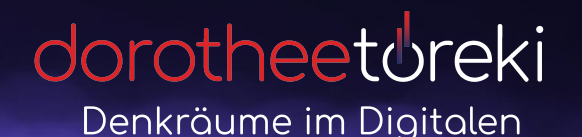

# **Reconnaître des modèles dans des données (non) structurées**

## **Generative AI**

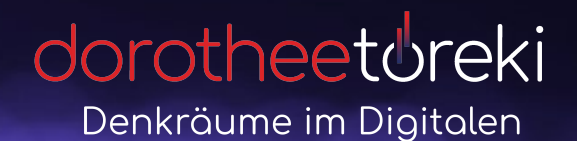

# **A partir de données créer de nouvelles données**

Je suis convaincu que bientôt, les ordinateurs ne ressembleront plus à des outils, mais à des relations.

*Jason Yuan, Former Apple Design Team*

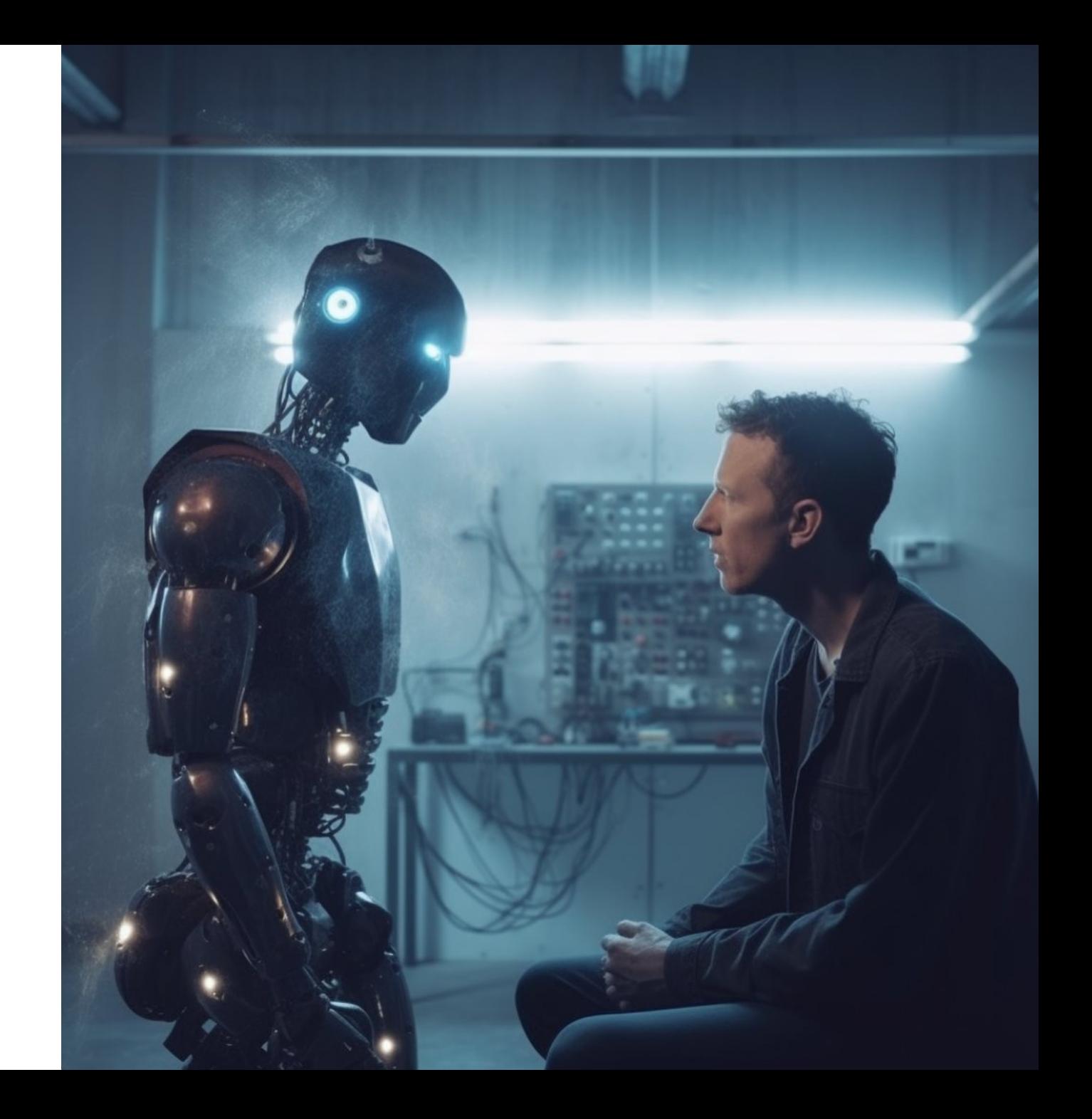

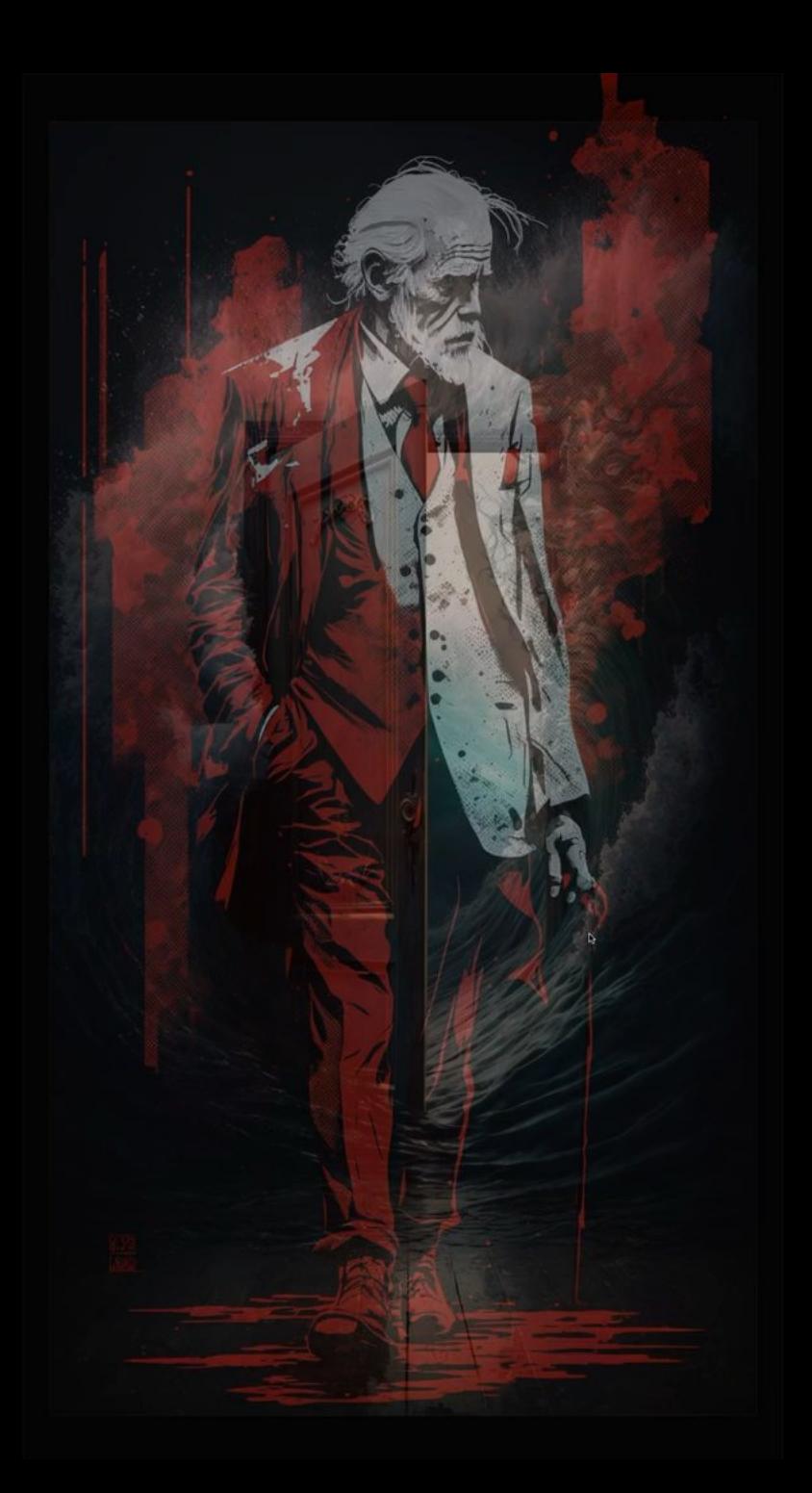

# **Nouvelles possibilités**

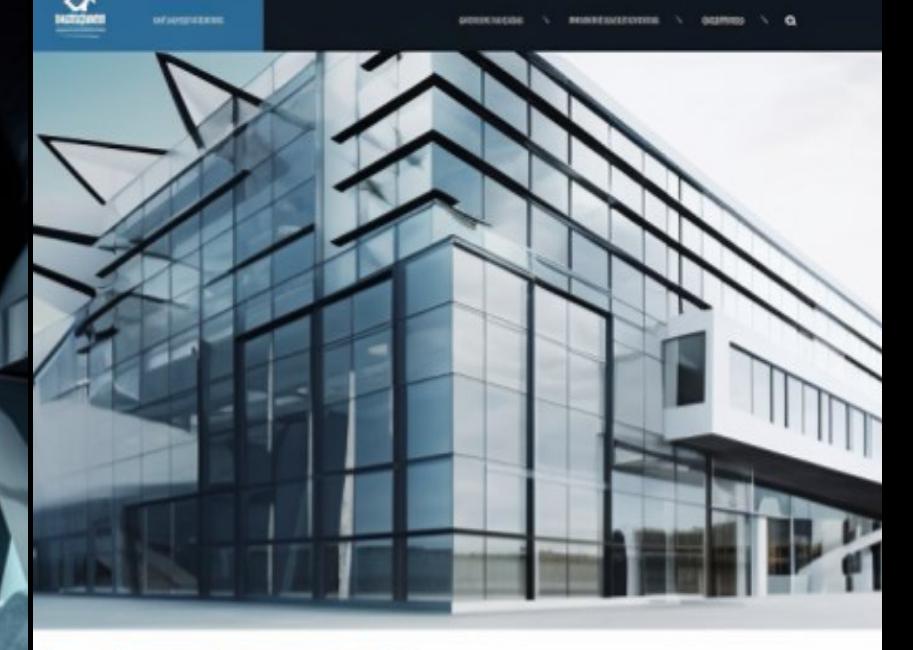

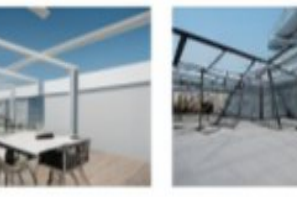

**PARIOUMEN CAIDIFOOURS** 

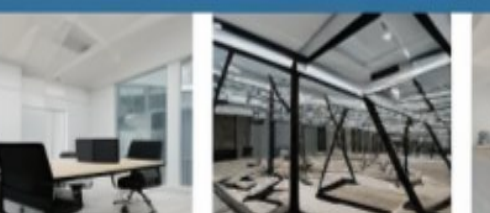

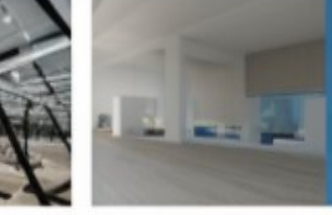

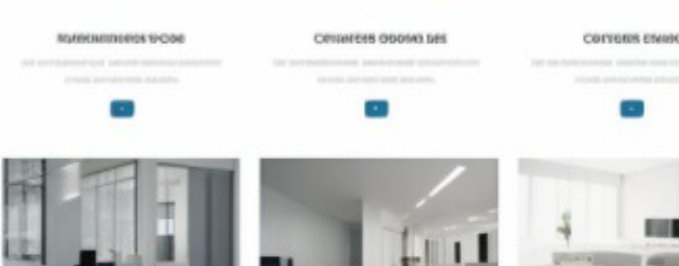

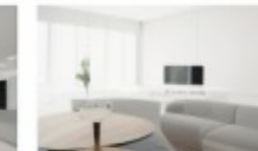

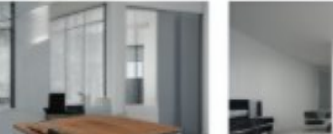

## **le pouvoir de la langue**

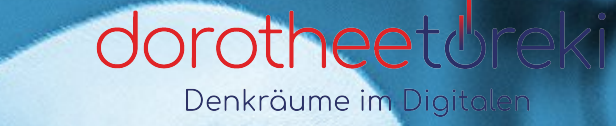

**Les machines me traitent avec empathie et me suivent individuellement**

Hilfe, ich habe das wichtigste Meeting im ganzen Jahr und mein Mikrofon funktioniert nicht. Was soll ich nur tun?

Oh nein, das ist wirklich eine unglückliche Situation. Aber keine Sorge, ich bin hier, um Ihnen  $\Box$   $\Box$ zu helfen. <sup>6</sup> Atmen Sie tief durch, und wir werden gemeinsam Schritt für Schritt eine Lösung finden.

#### Schritt 1:

Zunächst sollten wir sicherstellen, dass Ihr Mikrofon angeschlossen und eingeschaltet ist. Wenn es sich um ein externes Mikrofon handelt, prüfen Sie, ob es richtig mit Ihrem Computer verbunden ist.  $\sum$ 

Lassen Sie mich wissen, ob Ihr Mikrofon angeschlossen und eingeschaltet ist, und wir gehen dann zum nächsten Schritt über.

Ja, das Mikrofon ist angeschlossen.

*Au secours, j'ai la réunion la plus importante de l'année et mon micro ne fonctionne pas. Qu'est-ce que je peux faire ?*

Oh non, c'est vraiment une situation malheureuse. Mais ne vous inquiétez pas, je suis là pour vous aider. Respirez profondément et nous trouverons ensemble une solution, étape par étape.

### Étape 1 :

Tout d'abord, nous devons nous assurer que votre microphone est connecté et allumé. S'il s'agit d'un microphone externe, vérifiez qu'il est correctement connecté à votre ordinateur.

Faites-moi savoir si votre microphone est connecté et allumé, et nous passerons ensuite à l'étape suivante.

*Oui, le microphone est connecté.*

#### 6 Vielen Dank für die Bestätigung. D Jetzt gehen wir zum nächsten Schritt über.

∂ ♡

#### Schritt 2:

Wir sollten nun sicherstellen, dass Zoom das richtige Mikrofon verwendet und es nicht stummgeschaltet ist.

- 1. Öffnen Sie Ihren Zoom-Client und klicken Sie auf das Zahnradsymbol in der oberen rechten Ecke, um die Einstellungen zu öffnen.
- 2. Wählen Sie im linken Menü "Audio".
- 3. Stellen Sie sicher, dass das richtige Mikrofon im Dropdown-Menü "Mikrofon" ausgewählt ist.
- 4. Achten Sie darauf, dass die Option "Stummschalten" nicht aktiviert ist.

Überprüfen Sie, ob das Mikrofon jetzt funktioniert, und lassen Sie mich wissen, ob das Problem behoben ist oder ob wir zum nächsten Schritt übergehen müssen.

Ach du meine Güte - ich hatte mich auf "stumm" geschaltet. Das ist mir jetzt aber peinlich. Das war wohl die Aufregung. Entschuldigung.

*Oui, le microphone est connecté.*

Merci beaucoup pour cette confirmation. Passons maintenant à l'étape suivante.

### Étape 2 :

Nous devons maintenant nous assurer que Zoom utilise le bon microphone et qu'il n'est pas en mode silencieux.

Ouvrez votre client Zoom et cliquez sur l'icône en forme de roue dentée dans le coin supérieur droit pour ouvrir les paramètres. Dans le menu de gauche, sélectionnez "Audio". Assurez-vous que le bon microphone est sélectionné dans le menu déroulant "Microphone". Assurez-vous que l'option "Couper le son" n'est pas activée. Vérifiez que le microphone fonctionne maintenant et faites-moi savoir si le problème est résolu ou si nous devons passer à

l'étape suivante. *Oh, mon Dieu - je m'étais mis en mode "muet". Je suis bien*

*embarrassé. C'était sans doute l'excitation. Désolé.*

Ach du meine Güte - ich hatte mich auf "stumm" geschaltet. Das ist mir jetzt aber peinlich. Das war wohl die Aufregung. Entschuldigung.

Bitte entschuldigen Sie sich nicht! Es ist völlig verständlich, dass solche Dinge in stressigen Situationen passieren können. ich bin froh, dass wir das Problem schnell lösen konnten und Ihr Mikrofon jetzt funktioniert.

Es ist immer gut, solche kleinen Details zu überprüfen, bevor ein wichtiges Meeting beginnt. Jetzt können Sie sich auf Ihr Meeting konzentrieren und erfolgreich daran teilnehmen.

Sollten Sie in Zukunft weitere Fragen oder Anliegen haben, zögern Sie bitte nicht, mich zu kontaktieren. Ich stehe Ihnen jederzeit zur Verfügung, um Ihnen zu helfen.

Ich wünsche Ihnen viel Erfolg bei Ihrem wichtigen Meeting und einen fantastischen Tag!

*Oh, mon Dieu - je m'étais mis en mode "muet". Je suis bien embarrassé. C'était sans doute l'excitation. Désolé.*

Ne vous excusez pas, s'il vous plaît ! Il est tout à fait compréhensible que de telles choses puissent arriver dans des situations stressantes. Je suis heureux que nous ayons pu résoudre le problème rapidement et que votre microphone fonctionne maintenant.

Il est toujours bon de vérifier ce genre de petits détails avant de commencer une réunion importante. Vous pouvez maintenant vous concentrer sur votre réunion et y participer avec succès.

Si vous avez d'autres questions ou préoccupations à l'avenir, n'hésitez pas à me contacter. Je suis toujours à votre disposition pour vous aider.

Je vous souhaite de réussir votre réunion importante et de passer une journée fantastique !

# **Nous parlerons aux machines aussi naturellement**

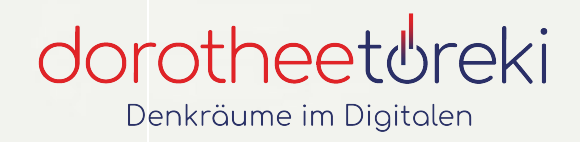

## **comme avec les amis & la famille**

## responsabilité personnelle *<u><b>&esprit critique</u>*

### Samsung workers made a major error by using ChatGPT

By Lewis Maddison published 2 days ago

Samsung meeting notes and new source code are now in the wild after being leaked in ChatGPT

## 

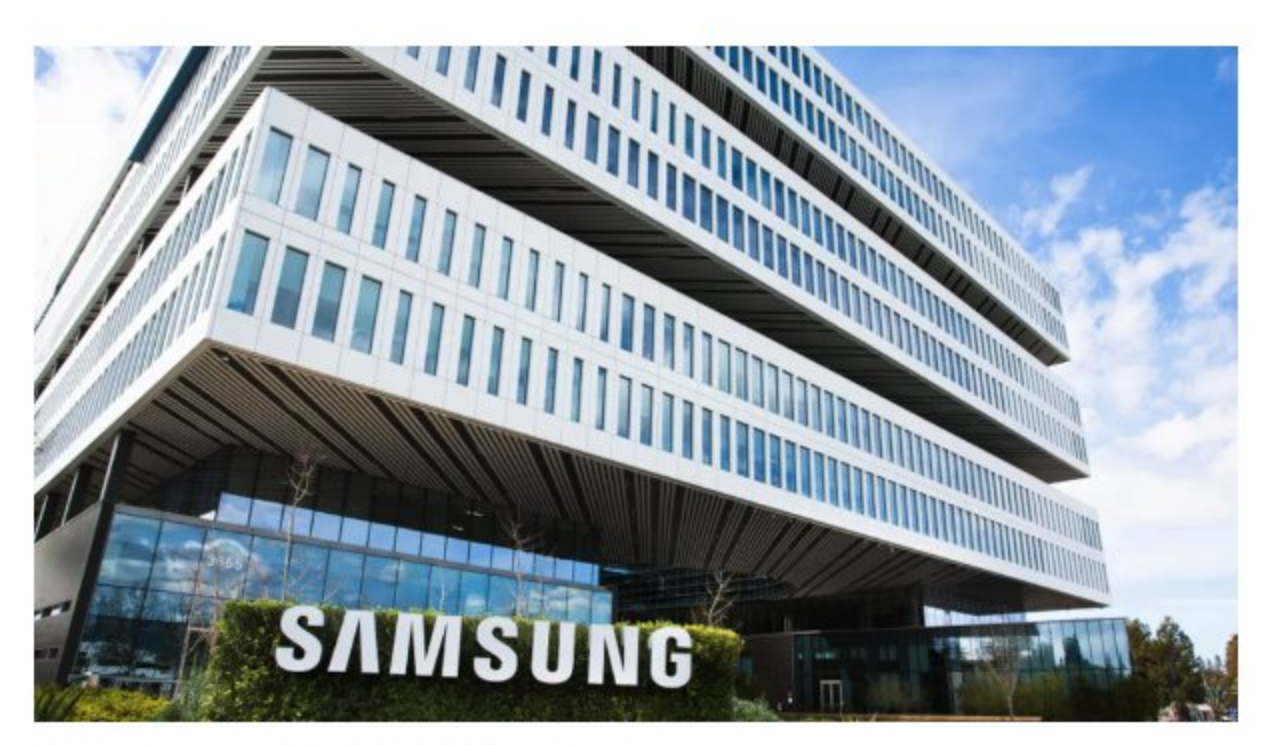

(Image credit: Valeriya Zankovych / Shutterstock.com)

## Informations dans le contexte

ROHRSCHLOSSER\*IN / 100% **AUF MONTAGE** 

#### **Dein Aufgabengebiet**

Du führst selbständig Rohrschlosser- und Servicearbeiten an Förderanlagen und Maschinenkomponenten durch:

Du schweisst und montierst Rohrleitungen von Industrie- und Lebensmittelanlagen bei unseren Kunden vor Ort Das Erstellen der Isometrie sowie das Vorrichten führst du selbständig durch

**MECHTOP** 

Folgende Schweissverfahren werden für diese Tätigkeit benötigt: TIG 141, MAG in Rostfrei- und Schwarzstahl Viel Abwechslung, sich auf neue Arbeitssituationen einzustellen und unterwegs zu sein bereiten Dir Freude

#### Das musst Du mitbringen

Dein Herz schlägt für die Mechanik und du verfügst über Erfahrung im Bereich der Wartung von Produktionsanlagen oder bis motiviert, dir diese anzueignen? Zudem bist du bereit für unser<br>Serviceteam in der ganzen Schweiz tätig zu sein?

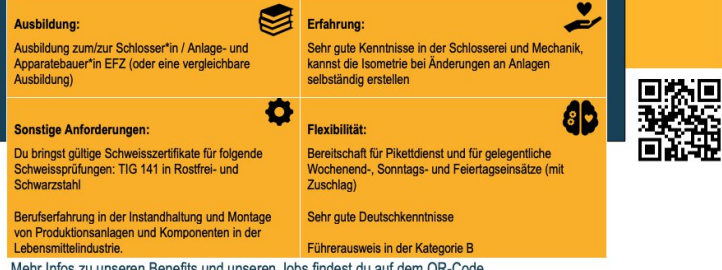

#### Hast Du Fragen zur ausgeschriebenen Stelle?

Gerne kannst Du dich direkt in der Personalabteilung melden: Tel. 062 205 99 55 Wir freuen uns auf Deine Bewerbung an personal@mechtop.ch

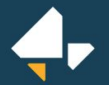

Wir begeistem unsere Kunden seit über 25 Jahren mit cleveren Lösungen in den Bereichen Fördertechnik, Anlagen/ Sondermaschinenbau, Rohrleitungs-/ Metallbau und Automatisierungsprojekten. Wir betreuen unsere Kundenlangfristig mit unserem guten Service sowie nachhaltigen Wartungsarbeiten.

Insights Chat **M** Verfassen

Willkommen zurück! Worüber möchten Sie chatten?

Wie begeistere ich Bewerber von meinem Unternehmen?

- Beteiligen Sie Ihre Mitarbeiter an der Schaffung und Verbreitung Ihrer Arbeitgebermarke. Lassen Sie sie die Welt wissen lassen, wer Sie als Unternehmen sind und wie es ist, bei Ihnen zu arbeiten 2.
- Vereinfachen Sie den Bewerbungsprozess und machen Sie ihn benutzerfreundlich. Geben Sie ein schnelles und konstruktives Feedback und halten Sie die Bewerber über den Stand ihrer Bewerbung auf dem Laufenden<sup>1</sup><sup>2</sup>.
- Beginnen Sie das Gespräch pünktlich und stellen Sie sich selbst und die anderen Panelmitglieder (falls zutreffend) vor und erklären Sie Ihre Rolle(n)  $2$ .
- Bieten Sie dem Bewerber Wasser zum Trinken an und bauen Sie eine gute Beziehung zu ihm oder ihr auf <sup>2</sup>.

## dorotheetoreki

Denkräume im Digitalen

Comment enthousiasmer les candidats pour mon entreprise ?

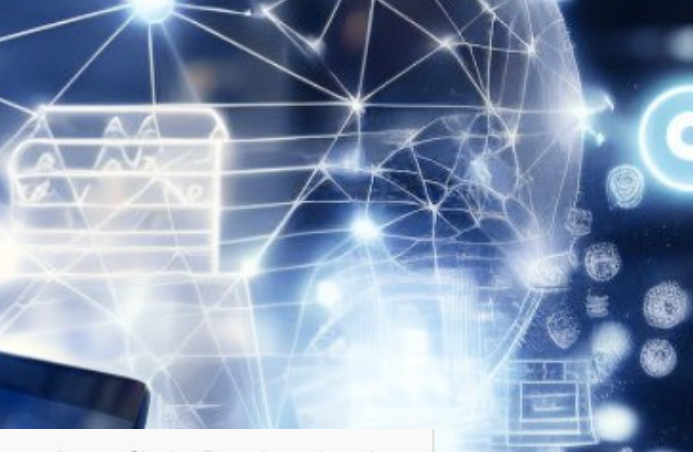

- Lassen Sie den Bewerber seine oder ihre Karriereziele erläutern und fragen Sie nach seinen oder ihren Stärken und Schwächen<sup>2</sup>
- · Stellen Sie Ihre Fragen in einer logischen Reihenfolge und hören Sie aufmerksam zu den Antworten des Bewerbers zu. Stellen Sie gegebenenfalls Nachfragen, um mehr Informationen zu erhalten 2.
- Machen Sie sich Notizen, um sich an wichtige Informationen zu erinnern<sup>2</sup>.
- · Geben Sie dem Bewerber die Chance, Fragen zu stellen <sup>2</sup>.

## Informations dans le contexte

## dorotheetoreki

Denkräume im Digitalen

### **MECHTOP** ROHRSCHLOSSER\*IN / 100% AUF MONTAGE

#### **Dein Aufgabengebiet**

Du führst selbständig Rohrschlosser- und Servicearbeiten an Förderanlagen und Maschinenkomponenten durch:

- Du schweisst und montierst Rohrleitungen von Industrie- und Lebensmittelanlagen bei unseren Kunden vor Ort Das Erstellen der Isometrie sowie das Vorrichten führst du selbständig durch
- Folgende Schweissverfahren werden für diese Tätigkeit benötigt: TIG 141, MAG in Rostfrei- und Schwarzstahl Viel Abwechslung, sich auf neue Arbeitssituationen einzustellen und unterwegs zu sein bereiten Dir Freude

#### Das musst Du mitbringen

Dein Herz schlägt für die Mechanik und du verfügst über Erfahrung im Bereich der Wartung von Produktionsanlagen oder bis motiviert, dir diese anzueignen? Zudem bist du bereit für unser<br>Serviceteam in der ganzen Schweiz tätig zu sein?

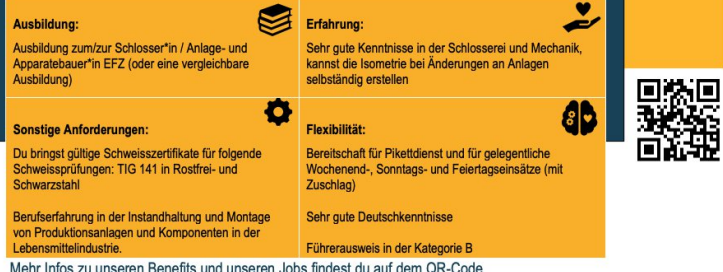

#### Hast Du Fragen zur ausgeschriebenen Stelle? Gerne kannst Du dich direkt in der Personalabteilung melden: Tel. 062 205 99 55 Wir freuen uns auf Deine Bewerbung an personal@mechtop.ch

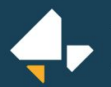

Wir begeistem unsere Kunden seit über 25 Jahren mit cleveren Lösungen in den Bereichen Fördertechnik, Anlagen/ Sondermaschinenbau, Rohrleitungs-/ Metallbau und Automatisierungsprojekten. Wir betreuen unsere Kundenlangfristig mit unserem guten Service sowie nachhaltigen Wartungsarbeiten. Welche Bewertung hat der Arbeitgeber bei Kununu?

Die Antwort basiert auf den Web-Suchergebnissen. Der Arbeitgeber mechtop AG hat bei kununu eine Bewertung von 4,8 von 5 Sternen basierend auf 8 Bewertungen<sup>1</sup>. Die Mitarbeiter loben die gute Arbeitsatmosphäre, die interessanten Aufgaben und die faire Bezahlung. Die Verbesserungsvorschläge sind wenige und beziehen sich auf die Kommunikation und die Weiterbildungsmöglichkeiten.

Quelle est l'évaluation de l'employeur sur Kununu ?

Du bist Inhaber einer Firma, die Metallfenster herstellt und Du bereitest Dich auf ein Gespräch mit einem Architekten vor, um einen wichtigen Auftrag zu bekommen. Bitte liste mir die wichtigsten Argumente auf, warum Aluminiumfenster Vorteile gegenüber Holzfenstern haben.

Sie präzise und belege Deine Argumente mit mindestens einer Zahl pro Aspekt. Nicht mehr als 300 Zeichen pro Aspekt.

Die Aspekte sind: Dauerhaftigkeit, Einbruchsicherheit, Nachhaltigkeit

- Dauerhaftigkeit: Aluminiumfenster sind langlebig und wartungsarm. Sie halten etwa 40-45 Jahre, während Holzfenster nur 15-20 Jahre halten. Dadurch sind Aluminiumfenster langfristig kosteneffizienter.
	- 2. Einbruchsicherheit: Aluminiumfenster bieten besseren Einbruchschutz, da sie eine 2,5fach höhere Festigkeit als Holzfenster aufweisen. Dadurch widerstehen sie Einbruchsversuchen effektiver und erhöhen die Sicherheit des Gebäudes.
	- 3. Nachhaltigkeit: Aluminiumfenster sind zu 100% recycelbar, was ihre Umweltverträglichkeit erhöht. Die Recyclingrate für Aluminium liegt bei 75%, während Holzfenster nur eine Recyclingrate von 15-30% erreichen.

*Tu es propriétaire d'une entreprise qui fabrique des fenêtres en métal et tu te prépares à un entretien avec un architecte pour obtenir un contrat important. Veuillez m'énumérer les principaux arguments qui expliquent pourquoi les fenêtres en aluminium présentent des avantages par rapport aux fenêtres en bois.*

*Sois précis et étaye tes arguments avec au moins un chiffre par aspect. Ne dépasse pas 300 caractères par aspect.*

*Les aspects sont : Durabilité, sécurité contre les effractions, durabilité*

Durabilité : les fenêtres en aluminium ont une longue durée de vie et nécessitent peu d'entretien. Elles durent environ 40-45 ans, alors que les fenêtres en bois ne durent que 15-20 ans. Les fenêtres en aluminium sont donc plus rentables à long terme.

Résistance aux effractions : les fenêtres en aluminium offrent une meilleure protection contre les effractions, car elles sont 2,5 fois plus résistantes que les fenêtres en bois. Elles résistent donc plus efficacement aux tentatives d'effraction et augmentent la sécurité du bâtiment.

Durabilité : les fenêtres en aluminium sont recyclables à 100 %, ce qui augmente leur impact sur l'environnement. Le taux de recyclage de l'aluminium est de 75%, alors que les fenêtres en bois n'atteignent qu'un taux de recyclage de 15-30%.

Bitte belege jeden Aspekt mit einem Link, damit der Architekt die Angaben nachvollziehen kann

Dauerhaftigkeit: Aluminiumfenster haben eine längere Lebensdauer und benötigen weniger Wartung als Holzfenster. Laut Reynaers Aluminium halten sie 40-45 Jahre, während Holzfenster nur 15-20 Jahre halten. Ouelle:

### https://www.reynaersathome.co.uk/2017/01/aluminium-vs-wood-windows/

2. Einbruchsicherheit: Aluminiumfenster bieten besseren Einbruchschutz aufgrund ihrer höheren Festigkeit im Vergleich zu Holzfenstern. Laut einer Studie von TU Delft sind Aluminiumprofile 2,5-mal stärker als Holz. Quelle:

https://repository.tudelft.nl/islandora/object/uuid:55e3e5c5-5a5b-45e9-a6ff-9acab0d6f48a?collection=research

3. Nachhaltigkeit: Aluminiumfenster sind zu 100% recycelbar, was ihre Umweltverträglichkeit erhöht. Die European Aluminium Association berichtet, dass die Recyclingrate für Aluminium bei 75% liegt, während Holzfenster nur eine Recyclingrate von 15-30% erreichen. Quelle: https://www.european-aluminium.eu/resourcehub/aluminium-recycling/

*Merci d'étayer chaque aspect par un lien, afin que l'architecte puisse comprendre les informations fournies*

Durabilité : les fenêtres en aluminium ont une durée de vie plus longue et nécessitent moins d'entretien que les fenêtres en bois. Selon Reynaers Aluminium, elles durent 40-45 ans, alors que les fenêtres en bois ne durent que 15-20 ans. Source : https://www.reynaersathome.co.uk/2017/01/aluminium-vs-wood-windows/

Sécurité contre les effractions : les fenêtres en aluminium offrent une meilleure protection contre les effractions en raison de leur plus grande résistance par rapport aux fenêtres en bois. Selon une étude de TU Delft, les profilés en aluminium sont 2,5 fois plus résistants que le bois. Source :

https://repository.tudelft.nl/islandora/object/uuid:55e3e5c5-5a5b-45e9-a6ff-9acab0d6f48a?collection=research

Durabilité : les fenêtres en aluminium sont recyclables à 100 %, ce qui augmente leur impact sur l'environnement. L'Association européenne de l'aluminium rapporte que le taux de recyclage de l'aluminium est de 75%, alors que les fenêtres en bois n'atteignent qu'un taux de recyclage de 15-30%. Source : https://www.europeanaluminium.eu/resource-hub/aluminium-recycling/

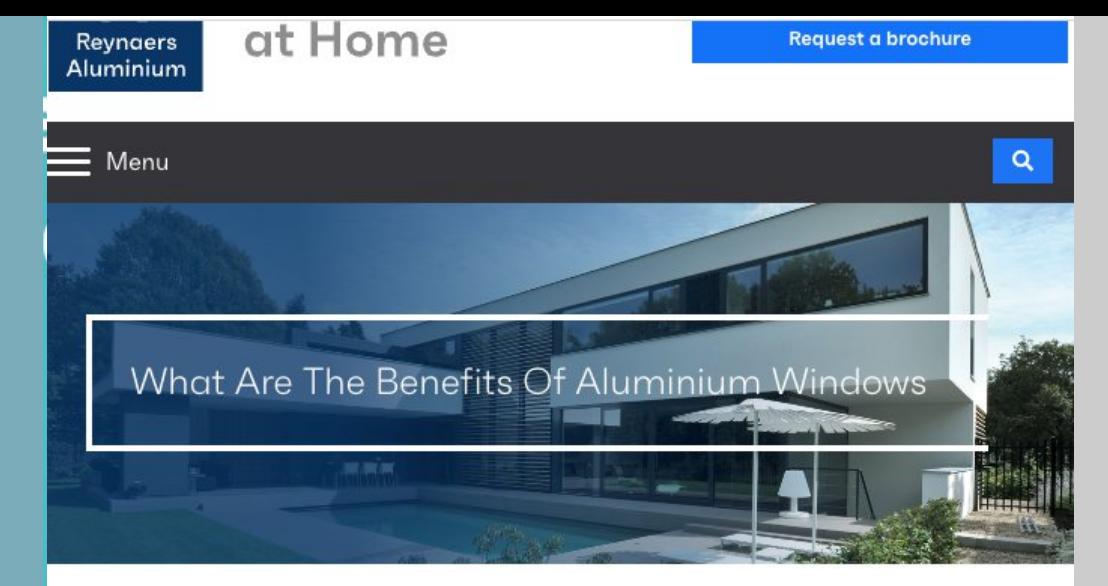

### When choosing windows in a new build or a home renovation, developers and residents alike are increasingly agreed on the preference for aluminium frames. The majority of windows installed in homes across the UK will be framed in this material, and it's illuminating to note just how firm the consensus is; aluminium windows have few, if any, critics. More or less everyone agrees they are the way to go.

It's important to seek to understand why this is. Although we can say for sure that aluminium windows are popular, it is also necessary to know why they are. Without knowing the benefits, you can't know for sure that they are right for your property. So let's take a closer look at why so many people go for aluminium as their material of choice for window frames.

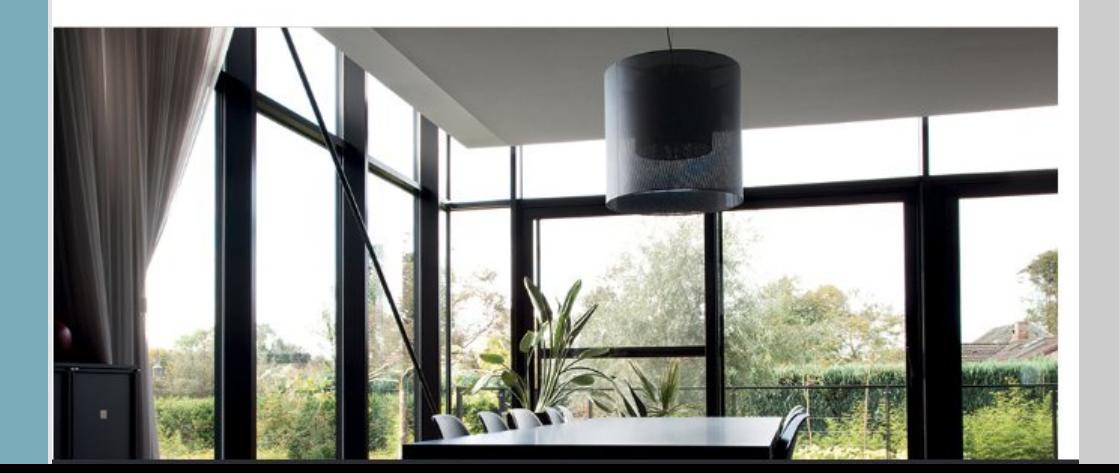

### **DESIGN FOR** DECONSTRUCTION, OR

## **WHY ALUMINIUM** AND GLASS IS BETTER THAN WOOD?

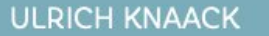

### ABOUT ULRICH KNAACK

Professor Dr. Ing. Ulrich Knaack [1964] is trained as architect and has worked as researcher in the field of structural use of glass at the RWTH Aachen/Germany. In his professional commercial buildings and stadiums. In his academic career Knaack is appointed professor Netherlands where he developed the Facade Research Group. In parallel he is professor for Facade Technology at the TU Darmstadt/Faculty of Civil Engineering/Germany.

## $M = 2$ wurde<br>Looueous erfunden. Merci beaucoup !

Dorothee@Toereki.de https://dorothee.toereki.de A linkedin.com/in/dorotheetoereki/ in n Ander State von Jaarl von Bereiter von Jaar.<br>Der Start von Chatacter von Charge (1990)<br>Podcast: <u>https://dorothee.toereki.de/provokant-rosarot/</u> twitter.com/D0R0

"Denkräume im Digitalen" https://bit.ly/34GZUrZ  $\blacktriangleright$